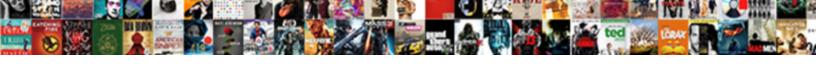

## Adobe Document Cloud Mac

## Select Download Format:

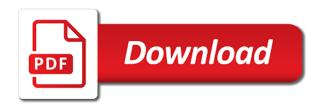

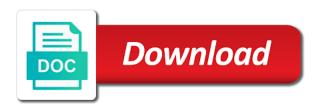